## Finding the Roots of  $f(x)=0$

Gerald W. Recktenwald Department of Mechanical EngineeringPortland State Universitygerry@me.pdx.edu

These slides are a supplement to the book *Numerical Methods with* MATLAB*:* Implementations and Applications, by Gerald W. Recktenwald,  $\copyright$  2000–2006, Prentice-Hall, Upper Saddle River, NJ. These slides are copyright  $\copyright$  2000—2006 Gerald W. Recktenwald. The PDF version of these slides may be downloaded or stored or printed for noncommercial, educational use. The repackaging or sale of these slides in any form, without writtenconsent of the author, is prohibited.

The latest version of this PDF file, along with other supplemental material for the book, can be found at www.prenhall.com/recktenwald or web.cecs.pdx.edu/~gerry/nmm/.

Version 1.12 August 11, <sup>2006</sup>

### **Overview**

Topics covered in this chapter

- Preliminary considerations and bracketing.
- Fixed Point Iteration
- Bisection
- Newton's Method
- The Secant Method
- $\bullet$ Hybrid Methods: the built in fzero function
- Roots of Polynomials

#### Example: Picnic Table Leg

Computing the dimensions of <sup>a</sup> picnic table leg involves <sup>a</sup> root-finding problem.

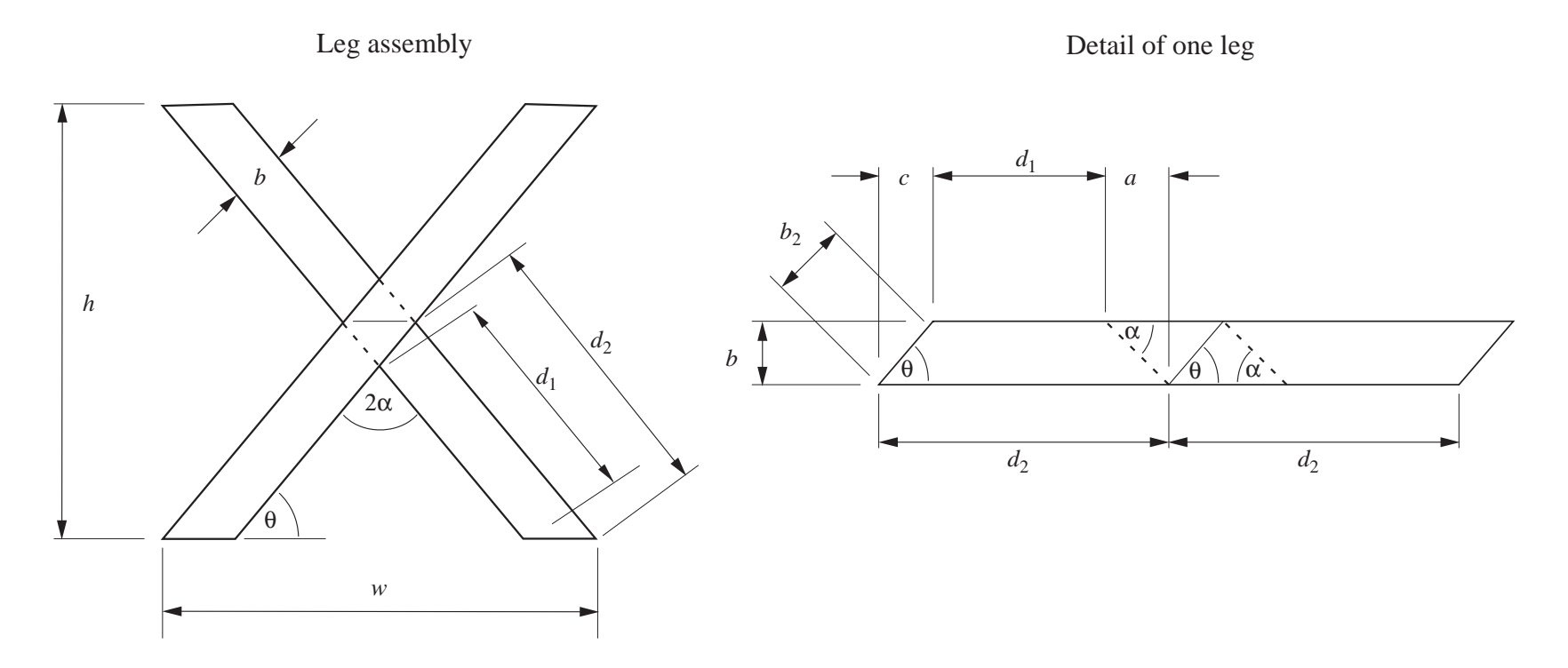

#### Example: Picnic Table Leg

Dimensions of <sup>a</sup> the picnic table leg satisfy

 $w \sin \theta = h \cos \theta + b$ 

Given overall dimensions  $w$  and  $h$ , and the material dimension,  $b$ , what is the value of  $\theta$ ?

An analytical solution for  $\theta = f(w,h,b)$  exists, but is not obvious.

Use a numerical root-finding procedure to find the value of  $\theta$  that satisfies

 $f(\theta) = w \sin \theta - h \cos \theta - b = 0$ 

### Roots of  $f(x) = 0$

Any function of one variable can be put in the form  $f(x) = 0$ .

#### Example:

To find the  $x$  that satisfies

 $cos(x) = x,$ 

find the zero crossing of

$$
f(x) = \cos(x) - x = 0
$$

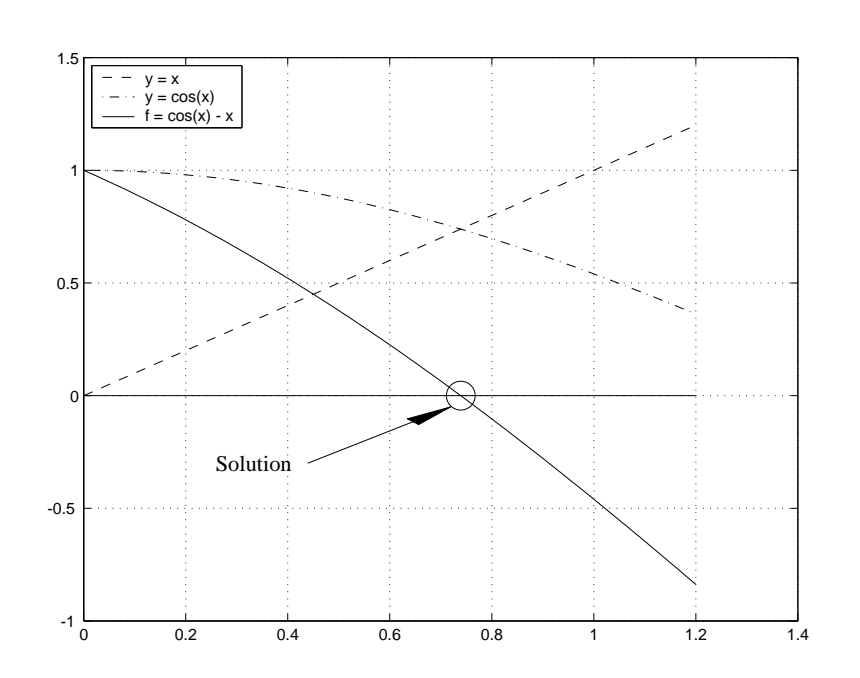

### General Considerations

- Is this <sup>a</sup> special function that will be evaluated often?
- How much precision is needed?
- How fast and robust must the method be?
- Is the function a polynomial?
- Does the function have singularities?

There is no single root-finding method that is best for all situations.

### Root-Finding Procedure

#### The basic strategy is

- 1. Plot the function.
	- ► The plot provides an initial guess, and<br>an indication of notontial problems an indication of potential problems.
- 2. Select an initial guess.
- 3. Iteratively refine the initial guesswith <sup>a</sup> root-finding algorithm.

#### **Bracketing**

A root is bracketed on the interval  $[a,b]$  if  $f(a)$  and  $f(b)$  have opposite sign. A sign change occurs for singularities as well as roots

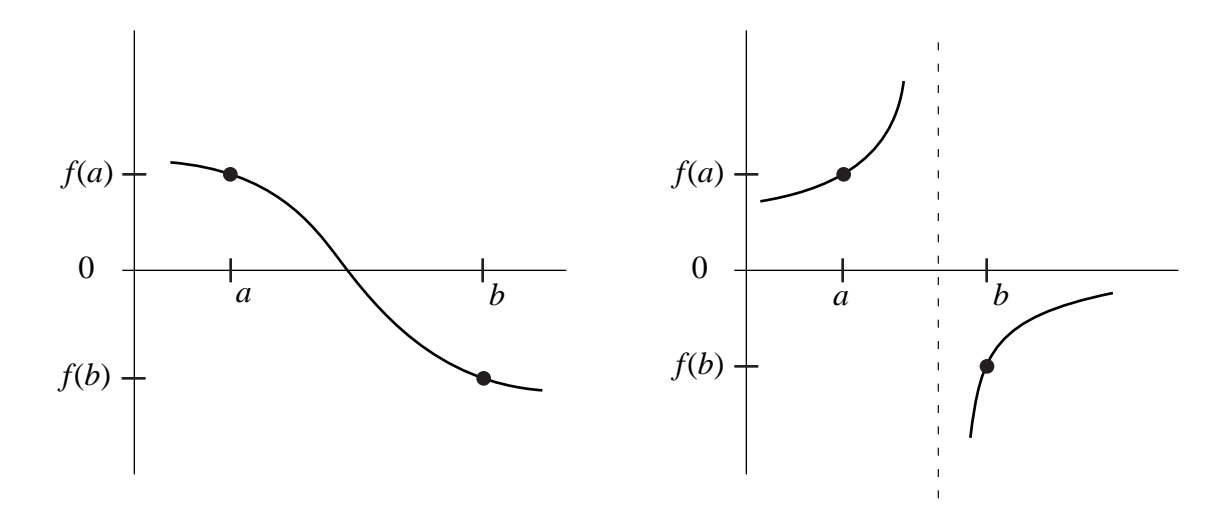

Bracketing is used to make initial guesses at the roots, not to accurately estimate thevalues of the roots.

# Bracketing Algorithm  $(1)$

#### Algorithm 6.1 Bracket Roots

given:  $f(x)$ ,  $x_{\min}$ ,  $x_{\max}$ ,  $n$ 

 $dx = (x_{\rm max} - x_{\rm min})/n$  $x_{\text{left}} = x_{\text{min}}$ :  $i = 0$ while  $i < n$  $i \leftarrow i + 1 \nonumber \ x_{\text{right}} = x_1$  $x_{\mathrm{right}} = x_{\mathrm{left}} + dx$ if  $f(x)$  changes sign in  $[x_{\textrm{\scriptsize left}}, x_{\textrm{\scriptsize right}}]$ save  $[x_{\mathrm{left}}, x_{\mathrm{right}}]$  for further root-finding end $x_{\mathrm{left}} = x_{\mathrm{right}}$ end

# Bracketing Algorithm  $(2)$

A simple test for sign change:  $f(a) \times f(b) < 0$  ?

or in  $\text{MATLAB}$ 

```
iffa = \dotsfb = \dotsif fa*fb < 0
    save bracket
end
```
but this test is susceptible to *underflow*.

# Bracketing Algorithm  $(3)$

A *better* test uses the built-in **sign** function

```
fa = ...fb = ...if sign(fa)~=sign(fb)
    save bracket
end
```
See implementation in the **brackPlot** function

### The brackPlot Function

brackPlot is <sup>a</sup> NMM toolbox function that

- Looks for brackets of a user-defined  $f(x)$
- Plots the brackets and  $f(x)$
- Returns brackets in <sup>a</sup> two-column matrix

#### Syntax:

```
brackPlot('myFun',xmin,xmax)brackPlot('myFun',xmin,xmax,nx)
```
#### where

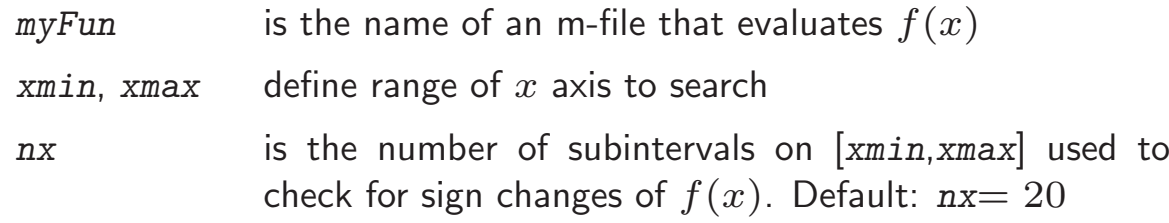

Apply brackPlot Function to  $\sin(x)$  (1)

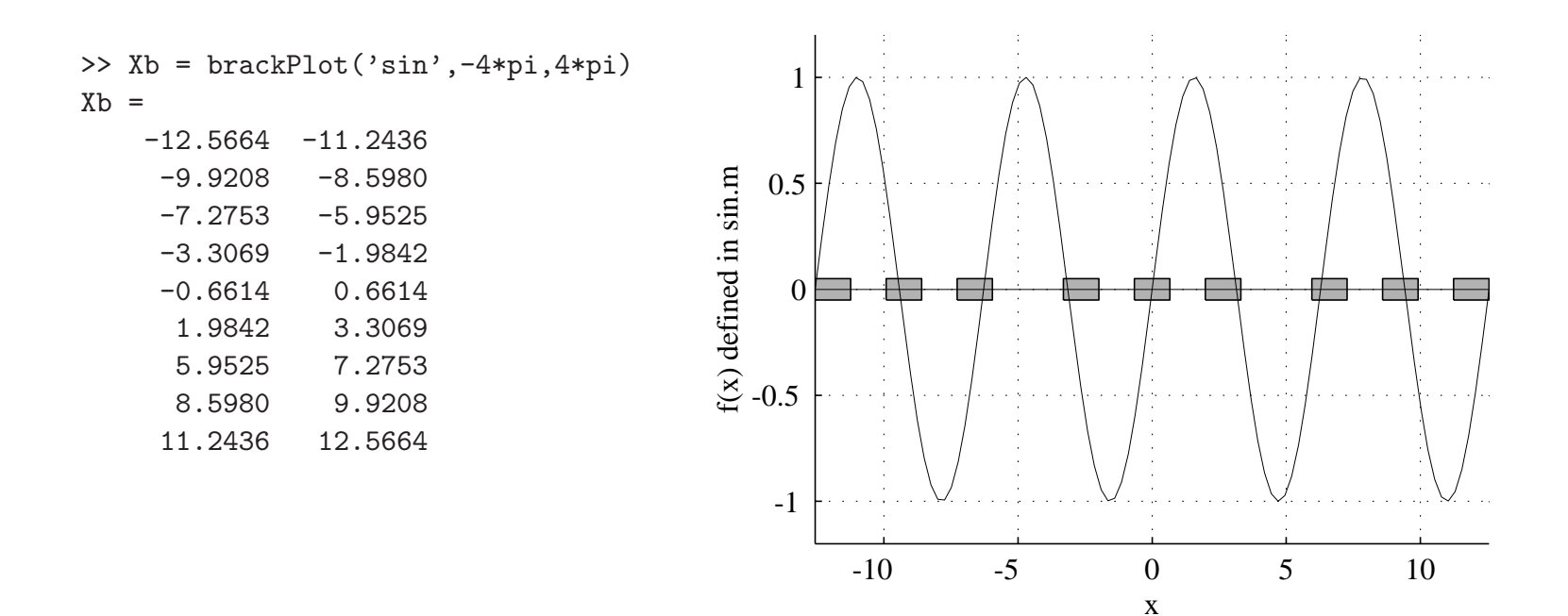

## Apply brack $\boldsymbol{\mathsf{Plot}}$  to a user-defined Function  $\scriptstyle{(1)}$

To solve

$$
f(x) = x - x^{1/3} - 2 = 0
$$

we need an m-file function to evaluate  $f(x)$  for any scalar *or* vector of  $x$  values.

File fx3.m:

Note the use of the array operator.

function  $f = f x 3(x)$ % fx3 Evaluates  $f(x) = x - x^(1/3) - 2$  $f = x - x.^(1/3) - 2;$ 

Run brackPlot with fx3 as the input function

>> brackPlot('fx3',0,5) ans =  $3.4000$ 3.6000

## Apply brackPlot to a user-defined Function  $(2)$

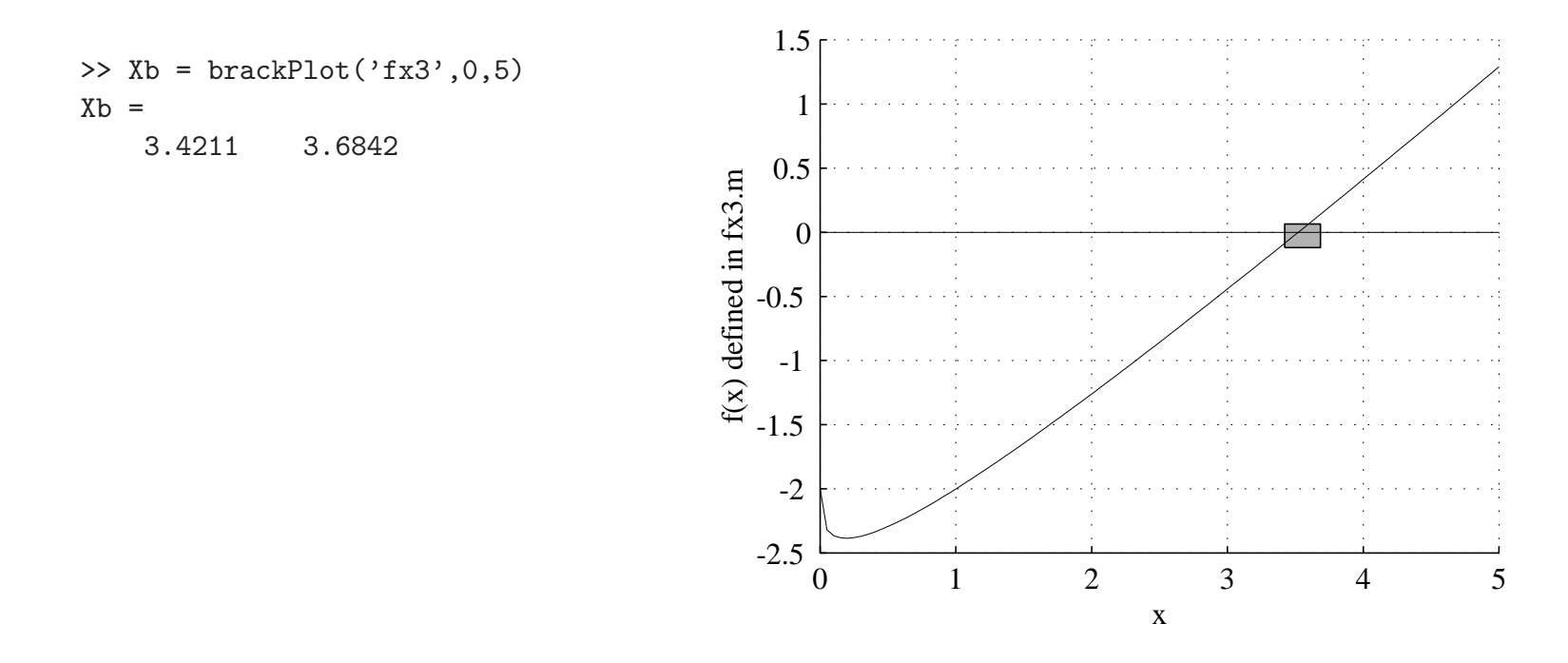

## Apply brack ${\sf Plot}$  to a user-defined Function  ${\scriptstyle (3)}$

Instead of creating <sup>a</sup> separate m-file, we can use an in-line function object.

```
>> f = inline('x - x.^(1/3) - 2')
f =
     Inline function:
    f(x) = x - x.^(1/3) - 2>> brackPlot(f,0,5)
ans =3.4000 3.6000
```
**Note:** When an inline function object is supplied to **brackPlot**, the name of the object is not surrounded in quotes:

> brackPlot(f,0,5) instead of  $brackPlot('fun',0,5)$

### Root-Finding Algorithms

We now proceed to develop the following root-finding algorithms:

- Fixed point iteration
- Bisection
- Newton's method
- Secant method

These algorithms are applied *after* initial guesses at the root(s) are identified with bracketing (or guesswork).

#### Fixed Point Iteration

Fixed point iteration is <sup>a</sup> simple method. It only works when the iteration function is convergent.

Given  $f(x) = 0$ , rewrite as  $x_{\text{new}} = g(x_{\text{old}})$ 

#### Algorithm 6.2 Fixed Point Iteration

initialize: 
$$
x_0 = \ldots
$$

\nfor  $k = 1, 2, \ldots$ 

\n $x_k = g(x_{k-1})$ 

\nif converged, stop end

### Convergence Criteria

An automatic root-finding procedure needs to monitor progress toward the root and stopwhen current guess is close enough to the desired root.

- Convergence checking will avoid searching to unnecessary accuracy.
- Convergence checking can consider whether two successive approximations to the root are close enoug<sup>h</sup> to be considered equal.
- $\bullet$  Convergence checking can examine whether  $f(x)$  is sufficiently close to zero at the current guess.

More on this later . . .

## Fixed Point Iteration Example  $\left(1\right)$

To solve  
\n
$$
x - x^{1/3} - 2 = 0
$$
  
\nrewrite as  
\n $x_{\text{new}} = g_1(x_{\text{old}}) = x_{\text{old}}^{1/3} + 2$   
\nor  
\n $x_{\text{new}} = g_2(x_{\text{old}}) = (x_{\text{old}} - 2)^3$   
\nor  
\n $x_{\text{new}} = g_3(x_{\text{old}}) = \frac{6 + 2x_{\text{old}}^{1/3}}{3 - x_{\text{old}}^{2/3}}$ 

Are these  $g(x)$  functions equally effective?

## Fixed Point Iteration Example  $(2)$

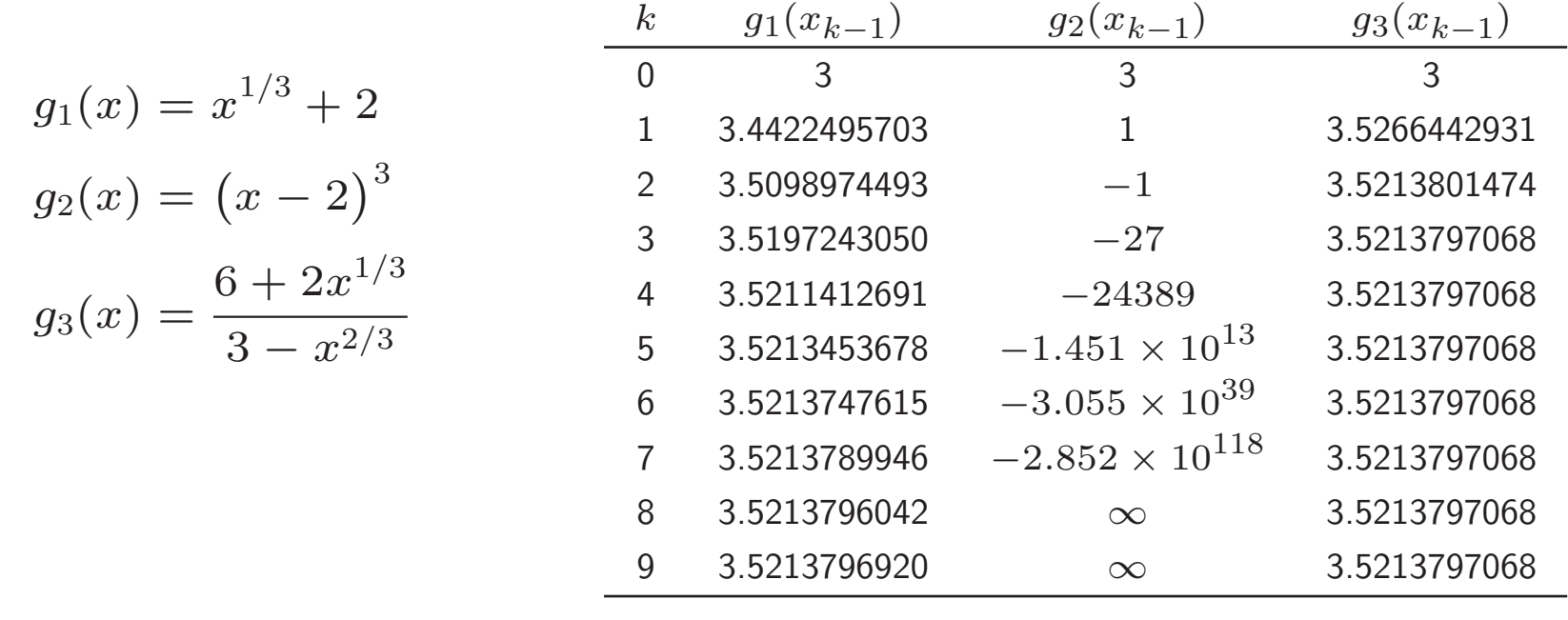

 ${\bf Summary:}~~ g_1(x)$  converges,  $g_2(x)$  diverges,  $g_3(x)$  converges very quickly

#### **Bisection**

Given <sup>a</sup> bracketed root, halve the interval while continuing to bracket the root

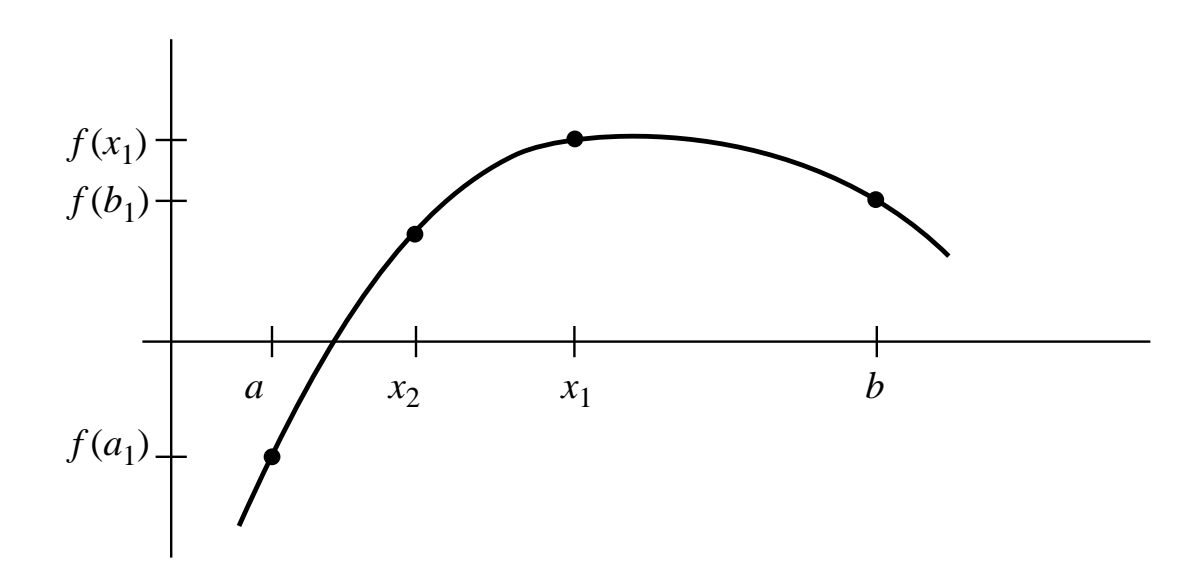

### Bisection (2)

For the bracket interval  $[a, b]$  the midpoint is

$$
x_m = \frac{1}{2}(a+b)
$$

<sup>A</sup> better formula, one that is less susceptible to round-off is

$$
x_m = a + \frac{b-a}{2}
$$

#### Bisection Algorithm

#### Algorithm 6.3 Bisection

```
initialize: a = \ldots, b = \ldotsfor k=1,2,\ldots .
   x_m = a + (b - a)/2if \mathrm{sign}\left(f(x_m)\right)=\mathrm{sign}\left(f(x_a)\right)a = x_melseb = x_mend
if converged, stopend
```
### Bisection Example

Solve with bisection:

$$
x - x^{1/3} - 2 = 0
$$

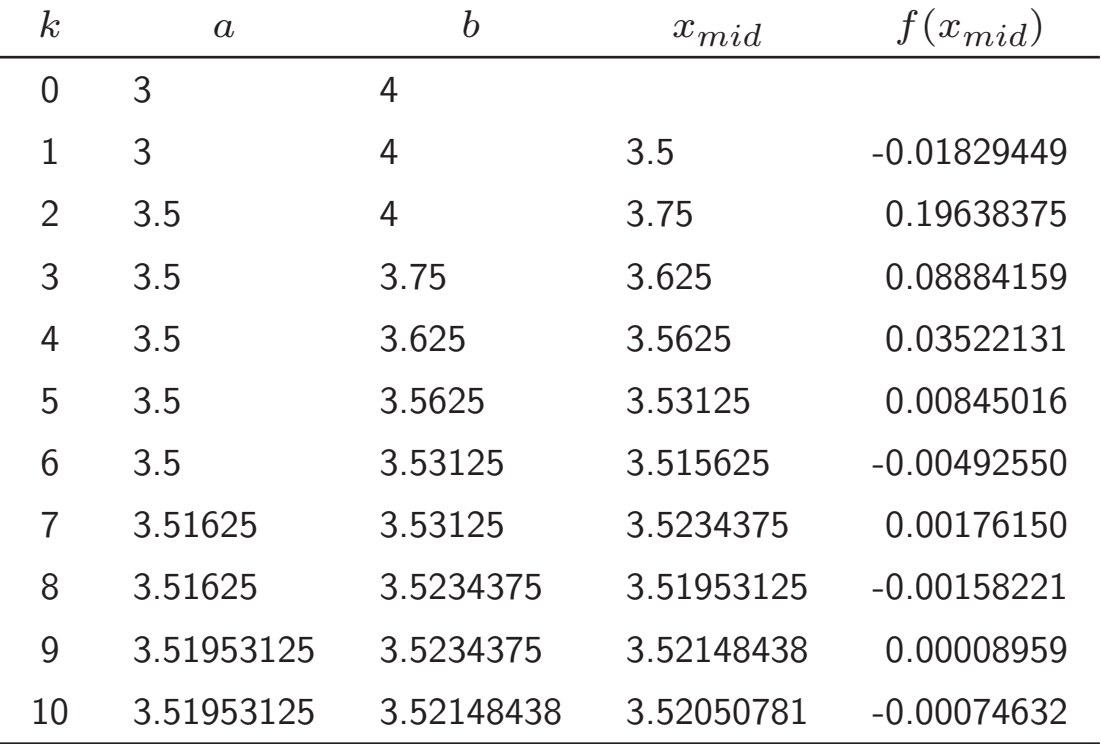

## Analysis of Bisection  $(1)$

Let  $\delta_n$  be the size of the bracketing interval at the  $n^{th}$  stage of bisection. Then

$$
\delta_0 = b - a = \text{initial bracketing interval}
$$
  
\n
$$
\delta_1 = \frac{1}{2}\delta_0
$$
  
\n
$$
\delta_2 = \frac{1}{2}\delta_1 = \frac{1}{4}\delta_0
$$
  
\n:  
\n
$$
\delta_n = \left(\frac{1}{2}\right)^n \delta_0
$$
  
\nor  
\n
$$
\delta_n = \left(\frac{1}{2}\right)^n = 2^{-n}
$$
  
\nor  
\n
$$
n = \log_2\left(\frac{\delta_n}{\delta_0}\right)
$$

## Analysis of Bisection  $(2)$

$$
\frac{\delta_n}{\delta_0} = \left(\frac{1}{2}\right)^n = 2^{-n} \qquad \text{or} \qquad n = \log_2\left(\frac{\delta_n}{\delta_0}\right)
$$

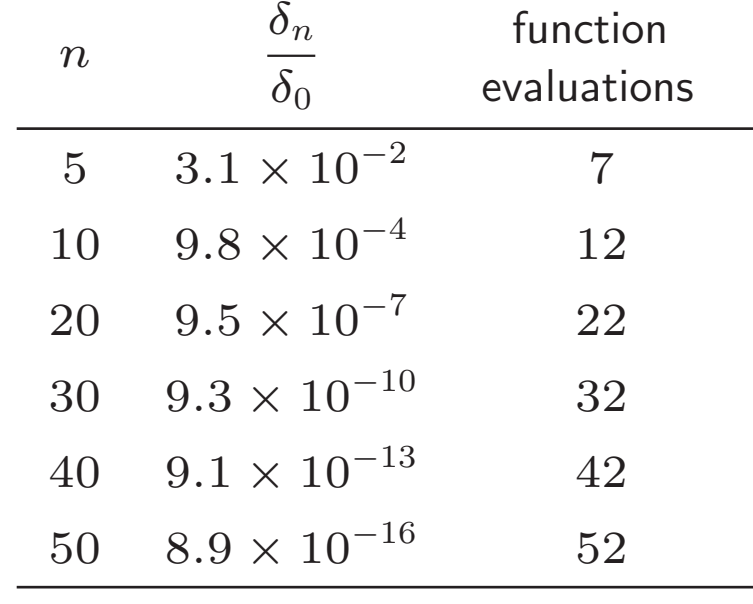

### Convergence Criteria

An automatic root-finding procedure needs to monitor progress toward the root and stopwhen current guess is close enoug<sup>h</sup> to the desired root.

- Convergence checking will avoid searching to unnecessary accuracy.
- Check whether successive approximations are close enoug<sup>h</sup> to be considered the same:

$$
|x_k - x_{k-1}| < \delta_x
$$

• Check whether  $f(x)$  is close enough zero.

 $|f(x_k)| < \delta_f$ 

## Convergence Criteria on  $\mathit{x}$

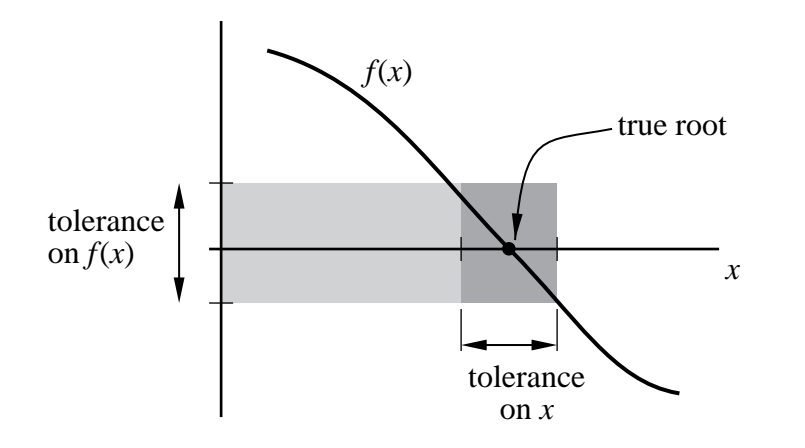

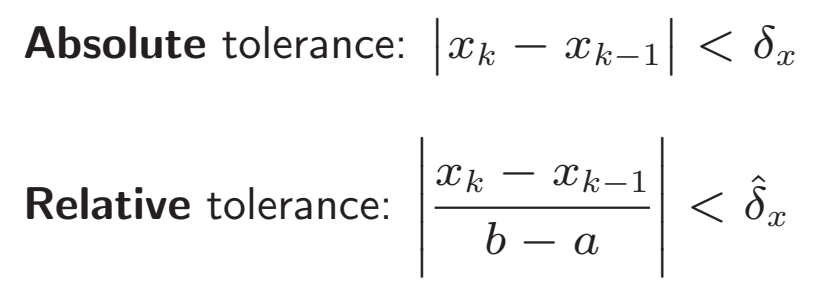

 $x_k =$  current guess at the root

 $x_{k-1}$  = previous guess at the root

## Convergence Criteria on  $f(x)$

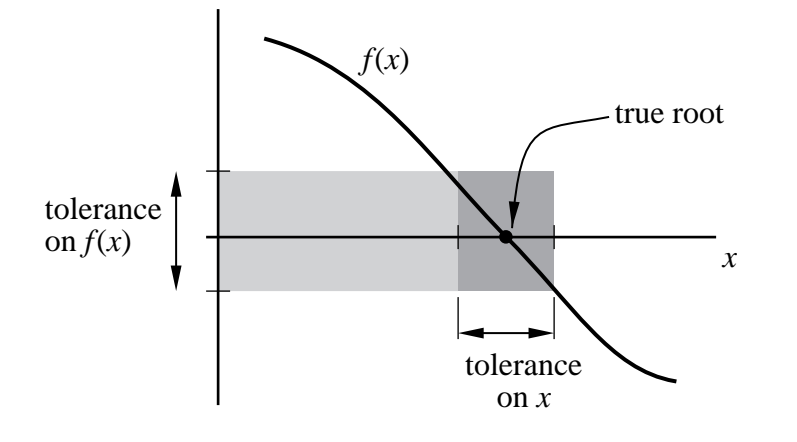

**Absolute** tolerance:  $\big|f(x_k)\big| < \delta_f$ 

**Relative** tolerance:

$$
|f(x_k)| < \hat{\delta}_f \max\Bigl\{ |f(a_0)|, |f(b_0)| \Bigr\}
$$

where  $a_0$  and  $b_0$  are the original brackets

## Convergence Criteria on  $f(x)$

If  $f^{\prime}(x)$  is small near the root, it is easy to satisfy a tolerance on  $f(x)$  for a large range of  $\Delta x$ . A tolerance on  $\Delta x$  is more conservative.

If  $f'(x)$  is large near the root, it is possible to satisfy a tolerance on  $\Delta x$ when  $\left| {f(x)} \right|$  is still large. A tolerance on  $f(x)$  is more conservative.

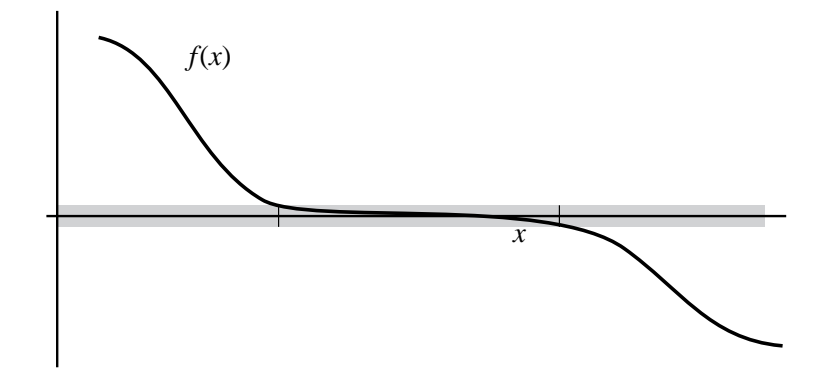

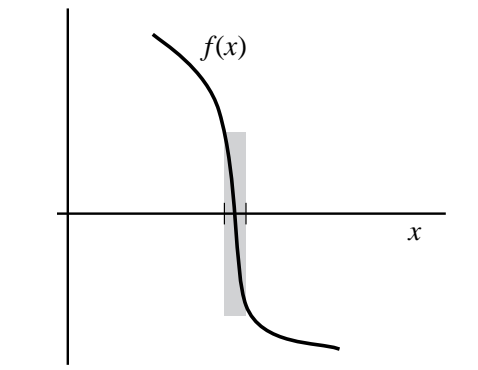

## ${\sf Newton's\; Method}\,\,(1)$

For a current guess  $x_k$ , use  $f(x_k)$  and the slope  $f^{\prime}(x_k)$  to predict where  $f(x)$  crosses the  $x$  axis.

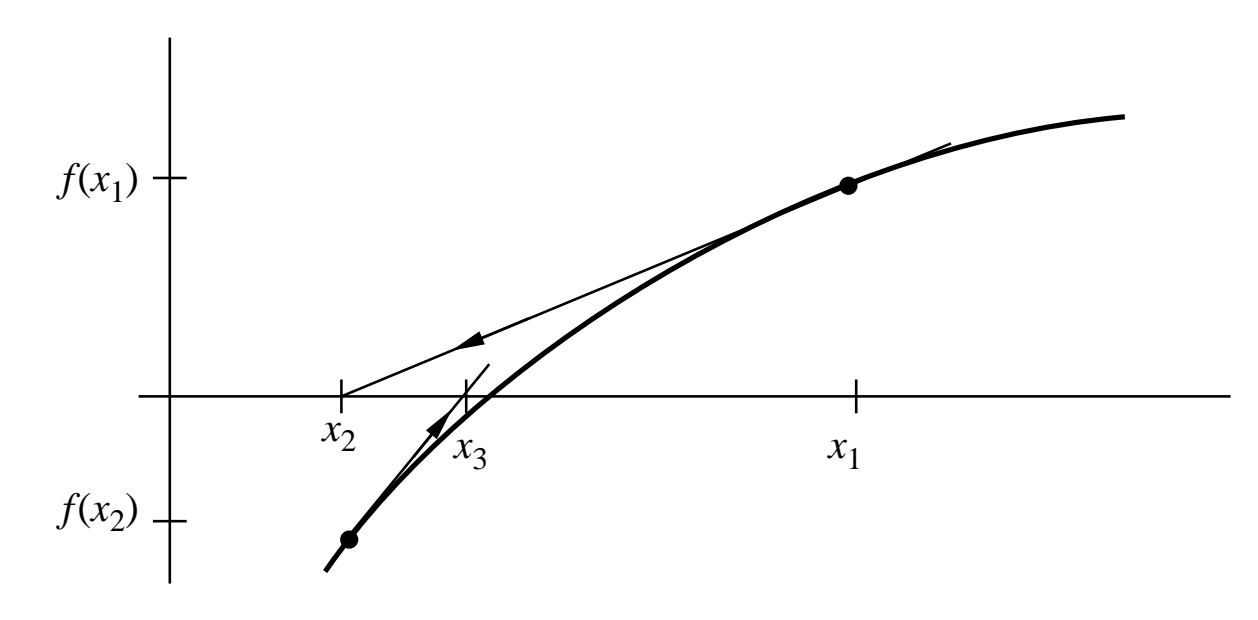

## ${\sf Newton's\; Method}\;\left(2\right)$

Expand  $f(x)$  in Taylor Series around  $x_k$ 

$$
f(x_k + \Delta x) = f(x_k) + \Delta x \frac{df}{dx}\bigg|_{x_k} + \frac{(\Delta x)^2}{2} \frac{d^2 f}{dx^2}\bigg|_{x_k} + \dots
$$

Substitute  $\Delta x = x_{k+1} - x_k$  and neglect second order terms to get

$$
f(x_{k+1}) \approx f(x_k) + (x_{k+1} - x_k) f'(x_k)
$$

where

$$
f'(x_k) = \frac{df}{dx}\bigg|_{x_k}
$$

## ${\sf Newton's\; Method}\;$  (3)

Goal is to find  $x$  such that  $f(x) = 0$ .

Set  $f(x_{k+1}) = 0$  and solve for  $x_{k+1}$ 

$$
0 = f(x_k) + (x_{k+1} - x_k) f'(x_k)
$$

or, solving for  $x_{k+1}$ 

$$
x_{k+1} = x_k - \frac{f(x_k)}{f'(x_k)}
$$

#### Newton's Method Algorithm

#### Algorithm 6.4

```
initialize: x_1 =for k = 2, 3, ...x_k = x_{k-1} - f(x_{k-1})/f'(x_{k-1})

if converged, stopend
```
## Newton's Method Example  $(1)$

Solve:

First derivative is

The iteration formula is

$$
x - x^{1/3} - 2 = 0
$$

$$
f'(x) = 1 - \frac{1}{3}x^{-2/3}
$$

$$
x_{k+1} = x_k - \frac{x_k - x_k^{1/3} - 2}{1 - \frac{1}{3}x_k^{-2/3}}
$$

## Newton's Method Example  $(2)$

$$
x_{k+1} = x_k - \frac{x_k - x_k^{1/3} - 2}{1 - \frac{1}{3}x_k^{-2/3}}
$$

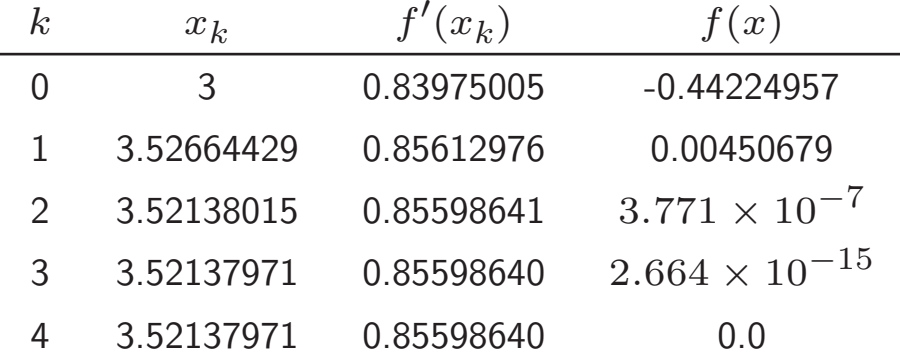

#### **Conclusion**

- Newton's method converges m*uch* more quickly than bisection
- Newton's method requires an analytical formula for  $f^{\prime}(x)$
- The algorithm is simple as long as  $f^{\prime}(x)$  is available.
- Iterations are not guaranteed to stay inside an ordinal bracket.

#### Divergence of Newton's Method

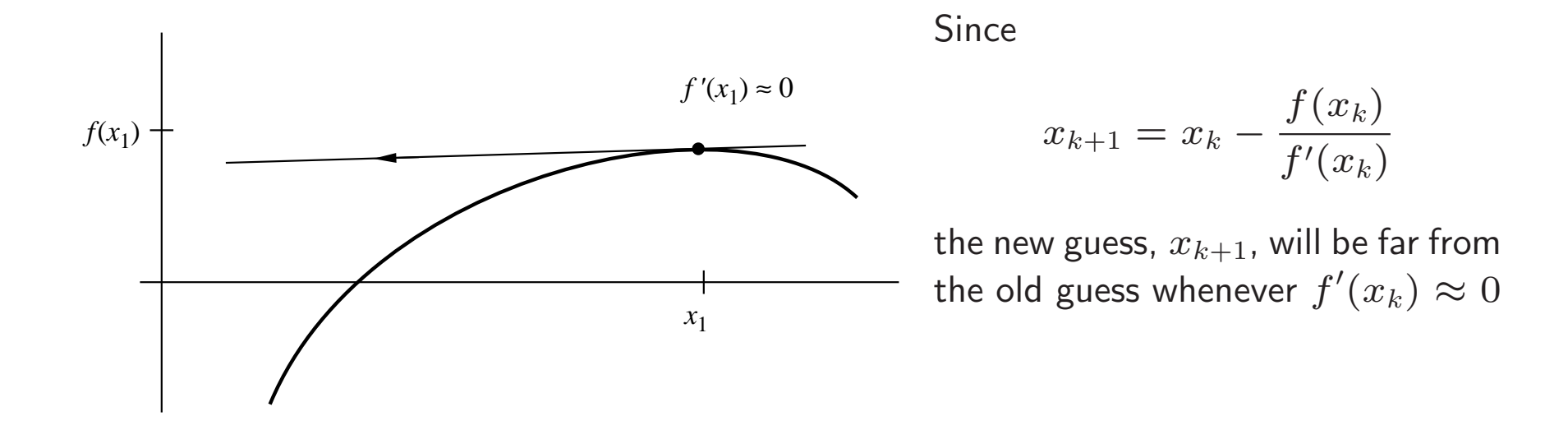

## Secant Method  $(1)$

Given two guesses  $x_{k-1}$  and  $x_k$ , the next guess at the root is where the line through  $f(x_{k-1})$  and  $f(x_k)$  crosses the  $x$  axis.

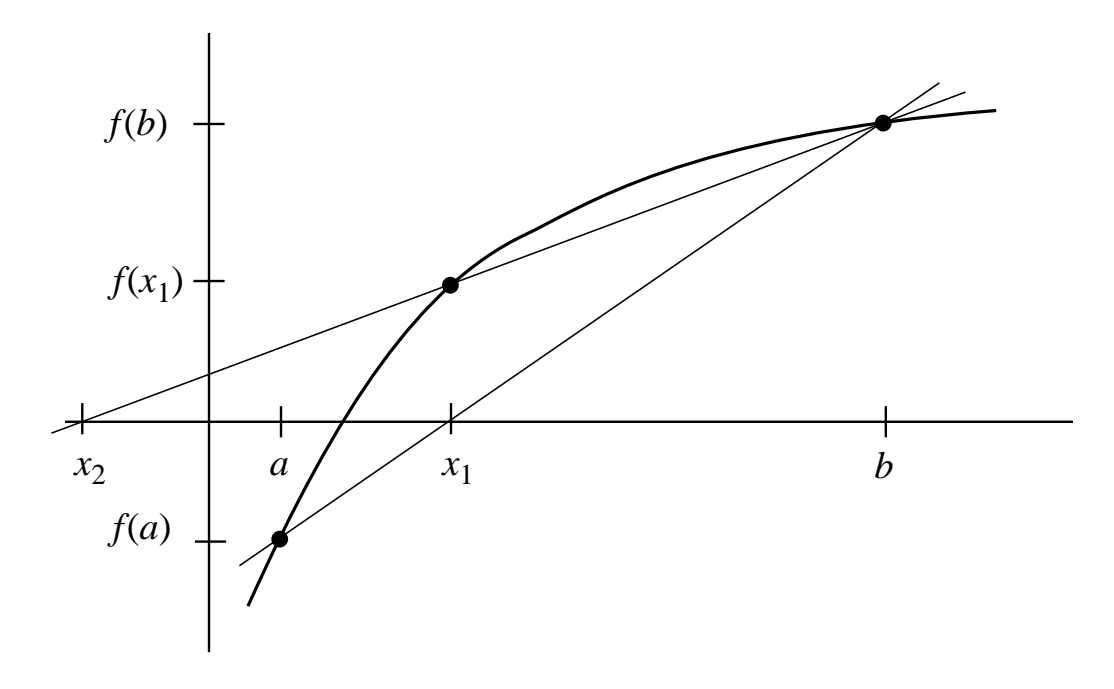

## Secant Method  $(2)$

Given

 $x_k =$  current guess at the root  $x_{k-1}$  = previous guess at the root

Approximate the first derivative with

$$
f'(x_k) \approx \frac{f(x_k) - f(x_{k-1})}{x_k - x_{k-1}}
$$

Substitute approximate  $f'(x_k)$  into formula for Newton's method

$$
x_{k+1} = x_k - \frac{f(x_k)}{f'(x_k)}
$$

to get

$$
x_{k+1} = x_k - f(x_k) \left[ \frac{x_k - x_{k-1}}{f(x_k) - f(x_{k-1})} \right]
$$

NMM: Finding the Roots of  $f(x) = 0$ 

## Secant Method  $(3)$

Two versions of this formula are equivalent in exact math:

$$
x_{k+1} = x_k - f(x_k) \left[ \frac{x_k - x_{k-1}}{f(x_k) - f(x_{k-1})} \right] \tag{*}
$$

and

$$
x_{k+1} = \frac{f(x_k)x_{k-1} - f(x_{k-1})x_k}{f(x_k) - f(x_{k-1})}
$$
 (\*\*)

Equation  $(\star)$  is better since it is of the form  $x_{k+1} = x_k + \Delta$ . Even if  $\Delta$  is inaccurate<br>the shange in the estimate of the reet will be small at senvergance because  $f(x_k)$  will the change in the estimate of the root will be small at convergence because  $f(x_k)$  will also be small.

Equation  $(\star\star)$  is susceptible to catastrophic cancellation:

- $f(x_k) \to f(x_{k-1})$  as convergence approaches, so cancellation error in the denominator can be large the denominator can be large.
- $\bullet$   $|f(x)| \rightarrow 0$  as convergence approaches, so underflow is possible

#### Secant Algorithm

#### Algorithm 6.5

initialize:  $x_1 = \ldots, x_2 = \ldots$ for  $k = 2, 3 \ldots$  $x_{k+1} = x_k$  $-f(x_k)(x_k - x_{k-1})/(f(x_k) - f(x_{k-1}))$ if converged, stopend

#### Secant Method Example

Solve:

$$
x - x^{1/3} - 2 = 0
$$

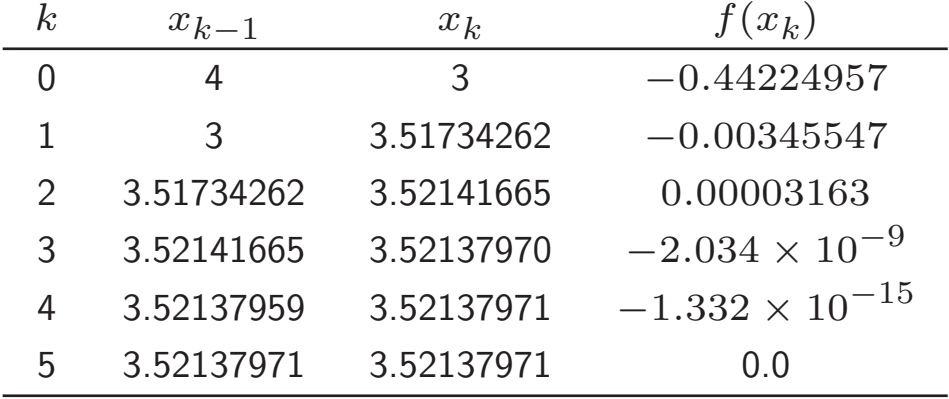

#### **Conclusions**

- Converges almost as quickly as Newton's method.
- No need to compute  $f'(x)$ .
- The algorithm is simple.
- Two initial guesses are necessary
- Iterations are not guaranteed to stay inside an ordinal bracket.

#### Divergence of Secant Method

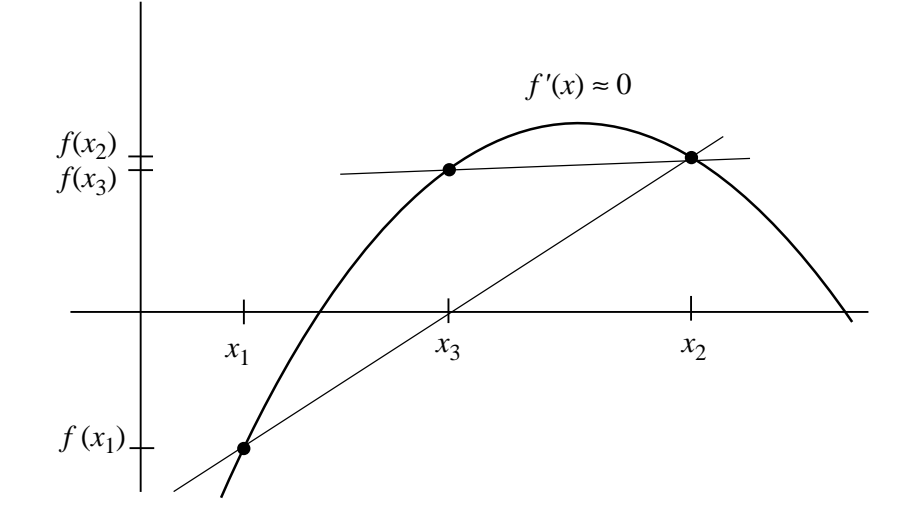

Since

$$
x_{k+1} = x_k - f(x_k) \left[ \frac{x_k - x_{k-1}}{f(x_k) - f(x_{k-1})} \right]
$$

the new guess,  $x_{k+1}$ , will be far from the old guess whenever  $f'(x_k) \approx f(x_{k-1})$ and  $\left|f(x)\right|$  is not small.

### Summary of Basic Root-finding Methods

- Plot  $f(x)$  before searching for roots
- Bracketing finds coarse interval containing roots and singularities
- $\bullet$ Bisection is robust, but converges slowly
- • Newton's Method
	- $\triangleright$  Requires  $f(x)$  and  $f'(x)$ .
	- ▷ Iterates are not confined to initial bracket.
	- ⊲ Converges rapidly.
	- $\triangleright$  Diverges if  $f'(x) \approx 0$  is encountered.
- Secant Method
	- $\triangleright$  Uses  $f(x)$  values to approximate  $f'(x)$ .
	- ▷ Iterates are not confined to initial bracket.
	- ⊲ Converges almost as rapidly as Newton's method.
	- $\triangleright$  Diverges if  $f'(x) \approx 0$  is encountered.

## fzero Function  $(1)$

**fzero** is a hybrid method that combines bisection, secant and reverse quadratic interpolation

#### Syntax:

```
r = \text{fzero('fun',x0)}r = \texttt{fzero('fun',x0,options)}r = \text{fzero}('fun',x0, options,arg1,arg2,...)
```
x0 can be <sup>a</sup> scalar or <sup>a</sup> two element vector

- If x0 is a scalar, fzero tries to create its own bracket.
- If x0 is a two element vector, fzero uses the vector as a bracket.

#### Reverse Quadratic Interpolation

Find the point where the  $x$  axis intersects the sideways parabola passing throughthree pairs of  $(x,f(x))$ values.

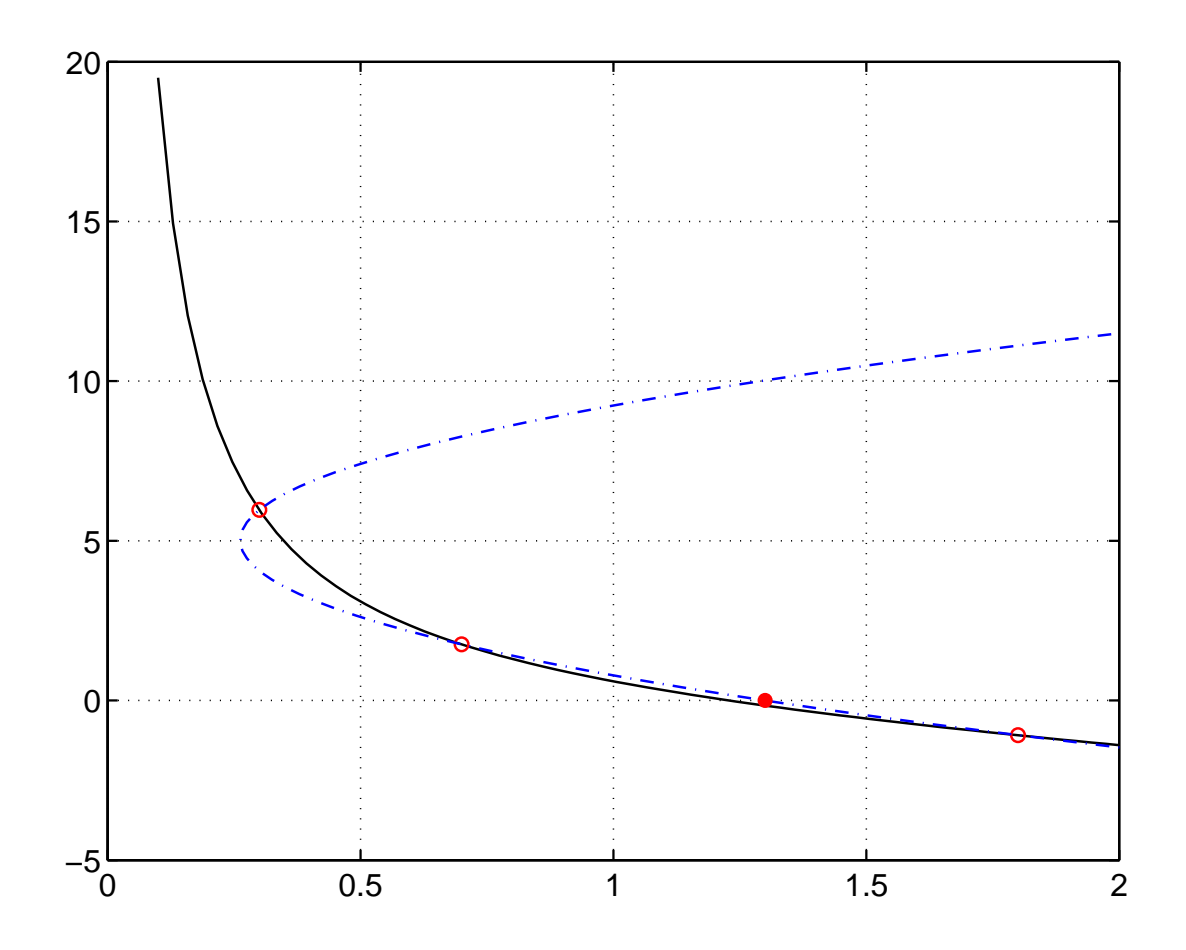

## fzero Function  $(2)$

**fzero** chooses next root as

- Result of reverse quadratic interpolation (RQI) if that result is inside the current bracket.
- Result of secant step if RQI fails, and if the result of secant method is in inside the current bracket.
- Result of bisection step if both RQI and secant method fail to produce guesses inside the current bracket.

## fzero Function  $(3)$

Optional parameters to control <mark>fzero</mark> are specified with the **optimset** function.

#### Examples:

Tell **fzero** to display the results of each step:

```
>> options = optimset('Display','iter');
>> x = fzero('myFun',x0,options)
```
Tell **fzero** to use a relative tolerance of  $5 \times 10^{-9}$ :

```
>> options = optimset('TolX',5e-9);
>> x = fzero('myFun',x0,options)
```
Tell **fzero** to suppress all printed output, and use a relative tolerance of  $5 \times 10^{-4}$ :

```
>> options = optimset('Display','off','TolX',5e-4);
>> x = fzero('myFun',x0,options)
```
## fzero Function  $(4)$

Allowable options (specified via optimset):

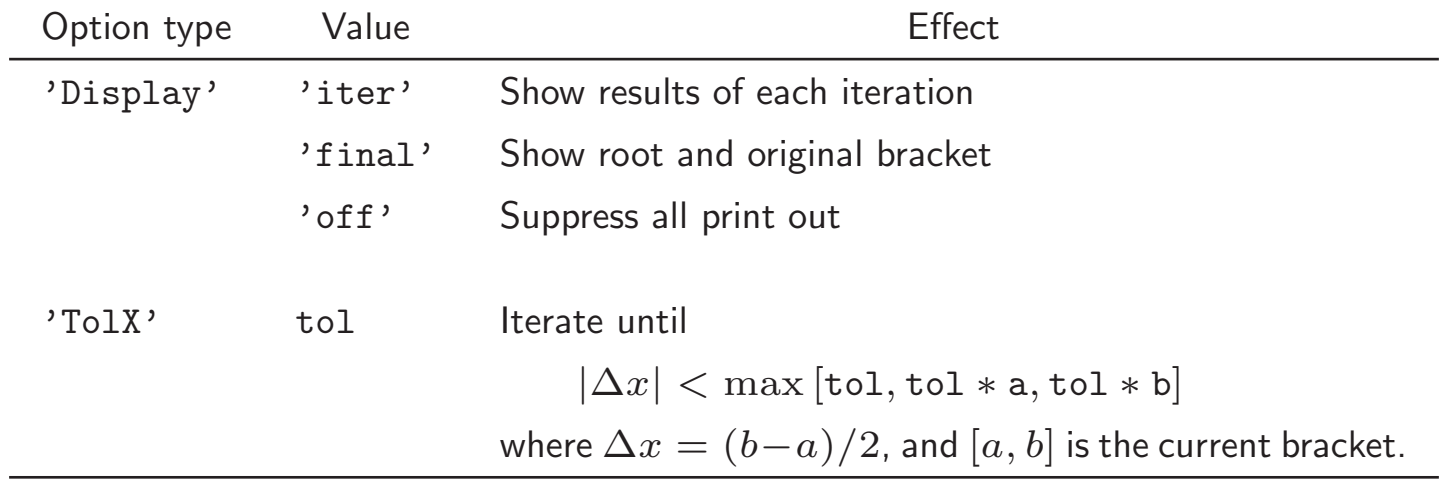

The default values of 'Display' and 'TolX' are equivalent to

```
options = optimset('Display','iter','TolX',eps)
```
### Roots of Polynomials

Complications arise due to

- $\bullet$ Repeated roots
- $\bullet$ Complex roots
- Sensitivity of roots to small perturbations in the polynomial coefficients(conditioning).

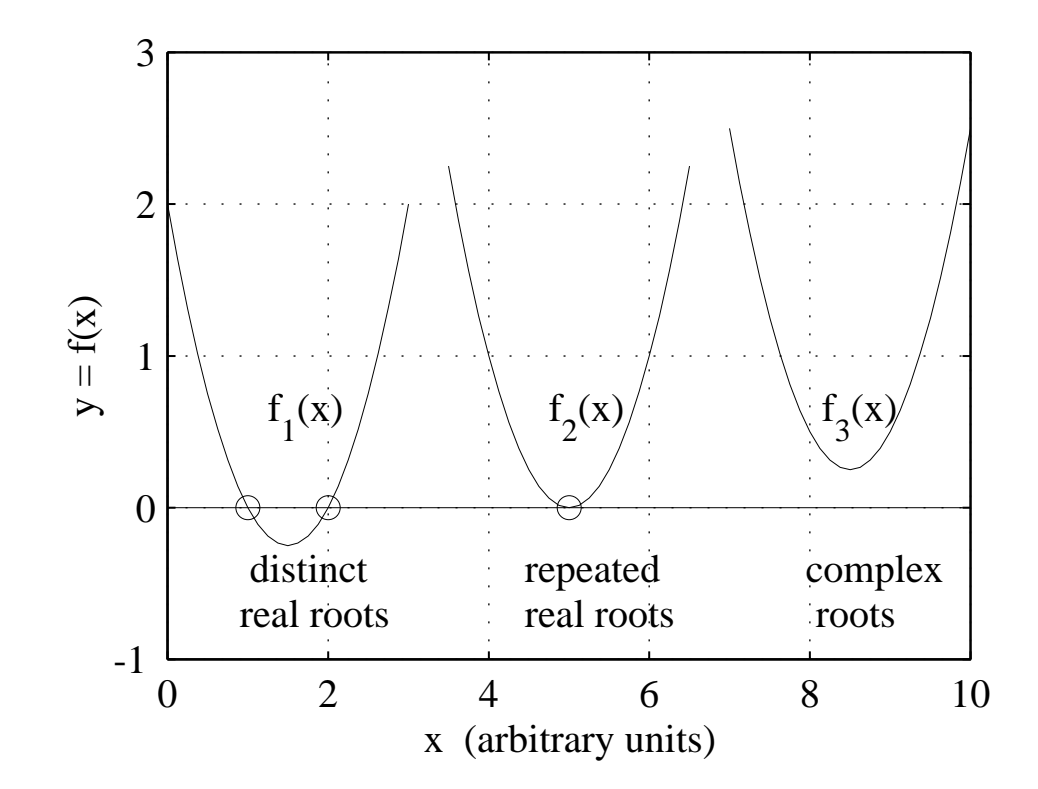

### Algorithms for Finding Polynomial Roots

- Bairstow's method
- Müller's method
- Laguerre's method
- Jenkin's–Traub method
- Companion matrix method

## roots Function  $(1)$

The built-in **roots** function uses the companion matrix method

- No initial guess
- Returns all roots of the polynomial
- Solves eigenvalue problem for companion matrix

Write polynomial in the form

$$
c_1x^n + c_2x^{n-1} + \ldots + c_nx + c_{n+1} = 0
$$

Then, for <sup>a</sup> third order polynomial

 $>> c = [c1 c2 c3 c4];$  $>> r = \text{roots}(c)$ 

## roots Function  $(2)$

The eigenvalues of

$$
A = \begin{bmatrix} -c_2/c_1 & -c_3/c_1 & -c_4/c_1 & -c_5/c_1 \\ 1 & 0 & 0 & 0 \\ 0 & 1 & 0 & 0 \\ 0 & 0 & 1 & 0 \end{bmatrix}
$$

are the same as the roots of

$$
c_5\lambda^4 + c_4\lambda^3 + c_3\lambda^2 + c_2\lambda + c_1 = 0.
$$

## roots Function  $(3)$

#### The statements

```
c = ... % vector of polynomial coefficients
r = \text{roots}(c);
```
are equivalent to

```
c = \ldotsn = length(c);A = diag(ones(1, n-2), -1); % ones on first subdiagonal
A(1,:) = -c(2:n)./ c(1); % first row is -c(j)/(c(1)), j=2..n
r = eig(A);
```
### roots Examples

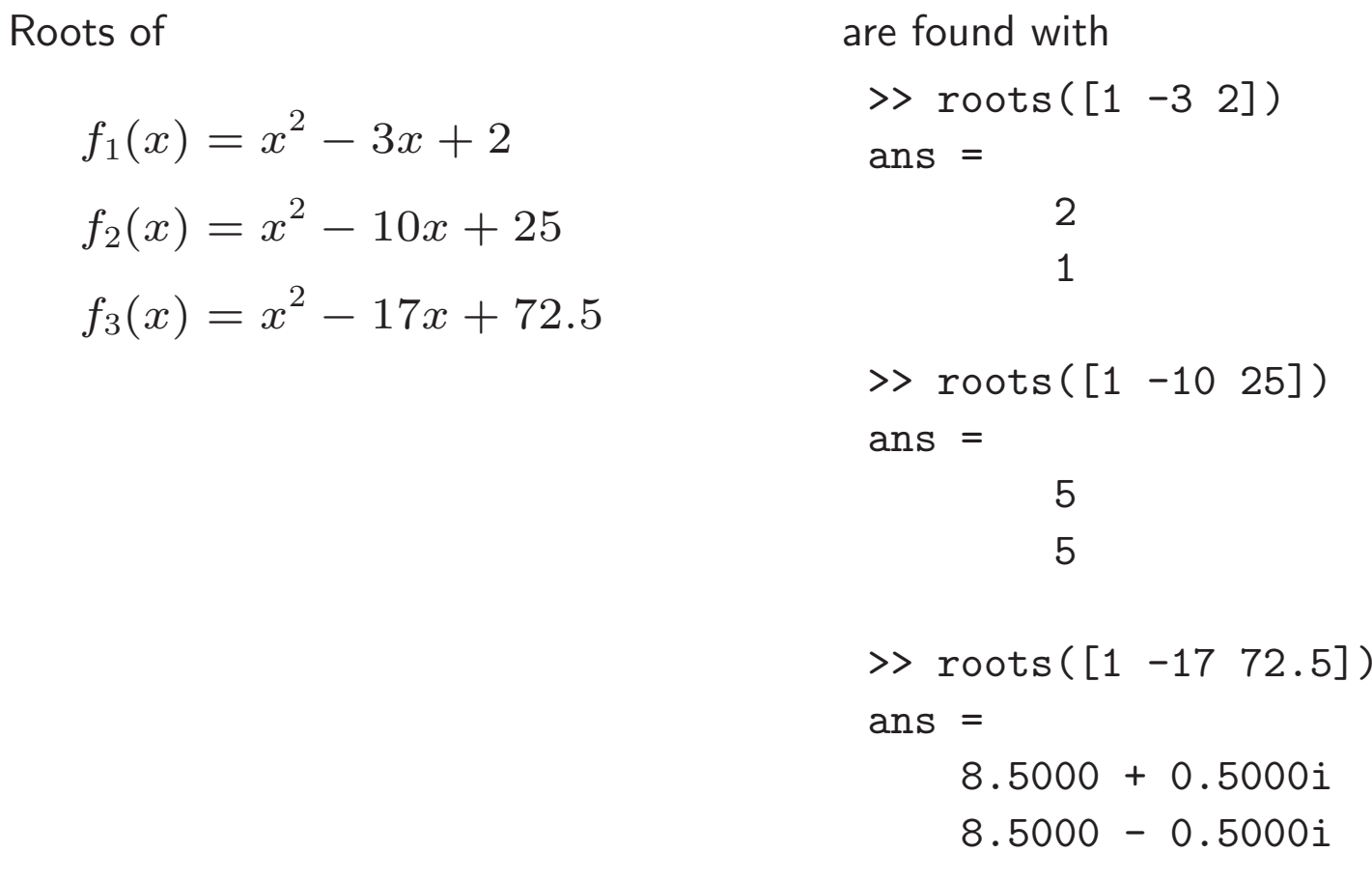